#### Procedimientos localmentedefinidos

José A. Alonso y María J. Hidalgo

Ciencias de la Computacion <sup>e</sup> Inteligencia Articial

Universidad de Sevilla

J.A. Alonso y M.J. Hidalgo  $\rm C_\mathrm{CIA}$ 

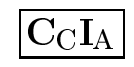

# Entornos. Procedimientos let <sup>y</sup> letrec.

- $\bullet\,$  Concepto de entorno: lista de pares (variable . valor).
- $\bullet$  Entornos globales:
	- $\bullet$  Entorno global inicial (del sistema).
	- $\bullet$  Entorno global del usuario.
- $\bullet$  Entornos locales:
	- u Ejemplo: ((lambda (x y) (+ <sup>x</sup> <sup>y</sup> z)) <sup>3</sup> 4).
	- $\bullet$  Variables ligadas localmente:  $\mathtt{x},\mathtt{y}$
	- Variables libres: <mark>z</mark>.
	- $\bullet$  Campo de una variable.

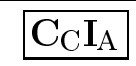

# Entornos. Procedimientos let <sup>y</sup> letrec.

 $\bullet\,$  Ejemplos de evaluación:

```
> (define a 1)
#<unspecified>
> (define z '(4))
#<unspecified>
> ((lambda (f y) (f a (f y z))) cons 3)
(1 3 4)
> (define f list)
#<unspecified>
> ((lambda (f y) (f a (f y z))) cons 3)
(1 \t3 \t4)> (f 5 6)<br>(5 3)
(5 6)
> ((lambda (x)
      ((lambda (y) (- x y)) 15)) 20)
5
```
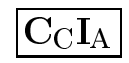

#### $\bullet\,$  Ejemplo:

```
(define=> #<unspecified><br>=> 6
(+a 1)(a + a 1) => 6
(let ((a 3)) (+ a 1)) => 4
(+ a 1) => 6
```
 $\bullet~$  Ejemplos:

```
> (let ((x 1))
     (let ((x (+ x 1)))
       (+ x 3)))
5
> (let ((x 2) (y 3))
     (let ((x (lambda (x) (+ x y)))
           (y ( + x 4)))(list (x y) (x 5))))
(9 8)
```
 $\bullet$  Sintaxis y semántica:

```
(let ((variable-1 valor-1)...(variable-n valor-n))
 expresion-1...
expresion-m)
```
x Relacion entre let <sup>y</sup> lambda:

```
(let ((variable-1 valor-1)...(variable-n valor-n))
 expresion-1...
expresion-m)((lambda (variable-1 ... variable-n)
  expresion-1...
expresion-m)
valor-1 ... valor-n)
```
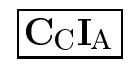

```
;;; (raices 1 -5 6) => (3.0 2.0)
(define raices
  (lambda (a b c)
    (let ((aux1 (- b))
          (aux2 (sqrt (- (* b b)
                          (* 4 a c))))
          (aux3 (* 2 a)))
      (list (/ (+ aux1 aux2) aux3)
            (/ (- aux1 aux2) aux3)))))
```
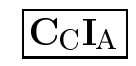

```
;;; (quita-mas-izda 'a '(a b a)) => (b a)
;;; (quita-mas-izda 'a '((c a) a b a)) => ((c) a b a)
(define quita-mas-izda
  (lambda (x l)
   (cond
((null? l) '())
     ((equal? (car l) x) (cdr l))
     ((pair? (car l))
      (let ((aux (quita-mas-izda x (car l))))
        (cons aux
              (if (equal? (car l) aux)
                  (quita-mas-izda x (cdr l))
                  (cdr l)))))
     (else (cons (car l)
                 (quita-mas-izda x (cdr l)))))))
```
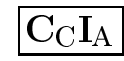

```
> (let ((fact (lambda (n)
                 (if (zero? n)
                     1(* n (fact (- n 1)))))(fact\ 4))ERROR: unbound variable: fact
; in expression: (... fact (- n 1))
; in scope:
; (n)
\geq (letrec ((fact (lambda (n)
                    (if (zero? n)
                        1(* n (fact (- n 1))))))(fact\ 4))24
```

```
\bullet Sintaxis y semántica:
```

```
(letrec ((variable-1 valor-1)...(variable-n valor-n))
 expresion-1...
expresion-m)
```

```
\bullet\, Ejemplo:
```

```
;;; (fact-it 4) => 24
(define fact-it
  (lambda (n)
    (letrec ((fact-it-aux
               (lambda (k ac)
                  (if (zero? k)
                     ac
(fact-it-aux (- k 1) (* k ac))))))
      (factorit - \text{aux n 1})))
```

```
;;; (inversa-it '(a b c)) => (c b a)
(define inversa-it
  (lambda (l)
    (letrec
((inversa-it-aux
(lambda (ls ac)
                (if (null? ls)
                    ac
(inversa-it-aux (cdr ls)
                                           (\texttt{cons} \ \ (\texttt{car} \ \texttt{ls}) \ \ \texttt{ac}))))(\texttt{inversa-it-aux 1 } '()))))
```
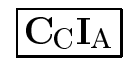

#### $\bullet$  Raiz cuadrada por el método de Newton

```
;;; (raiz-cuadrada 9) => 3.00009155413138
(define raiz-cuadrada
  (lambda (x)
    (raiz-cuadrada-iter 1 x)))
(define raiz-cuadrada-iter
  (lambda (y x)
    (if (aceptable? y x) y
        (raiz-cuadrada-iter (mejora y x) x))))
(define aceptable?
  (lambda (y x) (< (abs (- (* y y) x)) 0.001)))
(define mejora
  (lambda (y x) (/ (+ y (/ x y)) 2)))
```
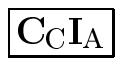

```
(define raiz-cuadrada-mediante-letrec
  (lambda (x)
   (letrec
((aceptable?
(lambda (y x)
          (< (abs (- (* y y) x))
             0.001))(mejora
(lambda (y x)
          (/ (+ y (/ x y)) 2)))
       (raiz-cuadrada-iter(lambda (y x)
          (if (aceptable? y x)
              y
(raiz-cuadrada-iter (mejora y x) x)))))
      (raiz-cuadrada-iter 1 x))))
```
### Test de primalidad

```
;;; (primo? 7) => #t
;;; (primo? 9) => #f
(define primo?
  (lambda (n)
     (and (not (zero? n))
          (= n (menor-divisor n)))))
;;;(menor-divisor 6) => 2<br>(menor-divisor 7) => 7
;;; (menor-divisor 7) => 7
(define menor-divisor
  (lambda (n)
     (menor-divisor-a-partir-de n 2)))
```
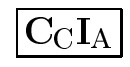

### Test de primalidad

```
;;; (menor-divisor-a-partir-de 70 3) => 5
;;; (menor-divisor-a-partir-de 70 5) => 5
;;; (menor-divisor-a-partir-de 70 10) => 70
(define menor-divisor-a-partir-de
  (lambda (n d)
   (cond
((> (* d d) n) n)
     ((divisible? n d) d)
     (else (menor-divisor-a-partir-de n (+ d 1))))))
;;; (divisible? 6 3) => #t
;;; (divisible? 6 4) => #f
(define divisible?
  (lambda (b a)
    (= (remainder b a) 0)))
```
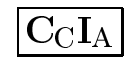

### Test de primalidad

```
• primo?-con-letrec
```

```
(define primo?-con-letrec
  (lambda (n)
    (letrec ((menor-divisor
               (lambda (n)
                 (menor-divisor-a-partir-de n 2)))
             (menor-divisor-a-partir-de(lambda (n d)
                (cond
((> (* d d) n) n)
                  ((divisible? n d) d)
                  (else (menor-divisor-a-partir-de n (+ d 1))))))
             (divisible?
(lambda (b a) (= (remainder b a) 0))))
    (and (not (zero? n))
         (= n \pmod{1}
```
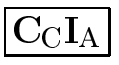

```
\bullet Potencia recursiva:
   ;;; (potencia-r 2 4) => 16
   (define potencia-r
     (lambda (b n)
       (if (zero? n) 1
           (* b (potencia-r b (- n 1))))))
```

```
\bullet Potencia iterativa:
   (define potencia-it
     (lambda (b n)
       (letrec ((potencia-it-aux
                   (lambda (b n ac)
                     (if (zero? n)
                         ac
(potencia-it-aux b (- n 1) (* ac b))))))
         (potencia-it-aux b n 1))))
```
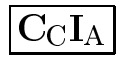

 $\bullet$  Potencia recursiva rápida:

```
(define potencia-r-rapida
  (lambda (b n)
   (cond
((zero? n) 1)
      ((even? n)
       (cuadrado (potencia-r-rapida b (/ n 2))))
      (else (* b (potencia-r-rapida b (- n 1)))))))
(define cuadrado
  (lambda (n)
    (* n n)))
```
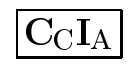

 $\bullet$  Potencia iterativa rápida:

```
(define potencia-it-rapida
  (lambda (b n)
   (letrec
((potencia-it-rapida-aux(lambda (b n ac)
            (cond
((zero? n) ac)
             ((= n 2)
              (potencia-it-rapida-aux b 0 (* ac (cuadrado b))))
             ((even? n)
              (potencia-it-rapida-aux (cuadrado b) (/ n 2) ac))
             (else
(potencia-it-rapida-aux b (- n 1) (* ac b)))))))
      (potencia-it-rapida-aux b n 1))))
```
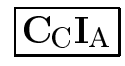

#### $\bullet$  Comparaciones:

> (potencia-r <sup>2</sup> 200)

;Evaluation took <sup>10</sup> mSec (0 in gc) <sup>1183</sup> cells work, <sup>2681</sup> bytes other 1606938044258990275541962092341162602522202993782792835301376

> (potencia-r-rapida <sup>2</sup> 200)

;Evaluation took <sup>0</sup> mSec (0 in gc) <sup>92</sup> cells work, <sup>83</sup> bytes other 1606938044258990275541962092341162602522202993782792835301376

> (expt <sup>2</sup> 200)

;Evaluation took <sup>0</sup> mSec (0 in gc) <sup>16</sup> cells work, <sup>105</sup> bytes other 1606938044258990275541962092341162602522202993782792835301376

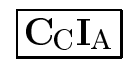

#### Bibliografía

 $\bullet$  [Abelson–96]

 $Cap.$  1: "Building abstractions with procedures".

 $\bullet~[\mathrm{Springer--}94]$ 

Cap. 3: "Locally definded procedures".

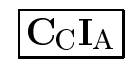